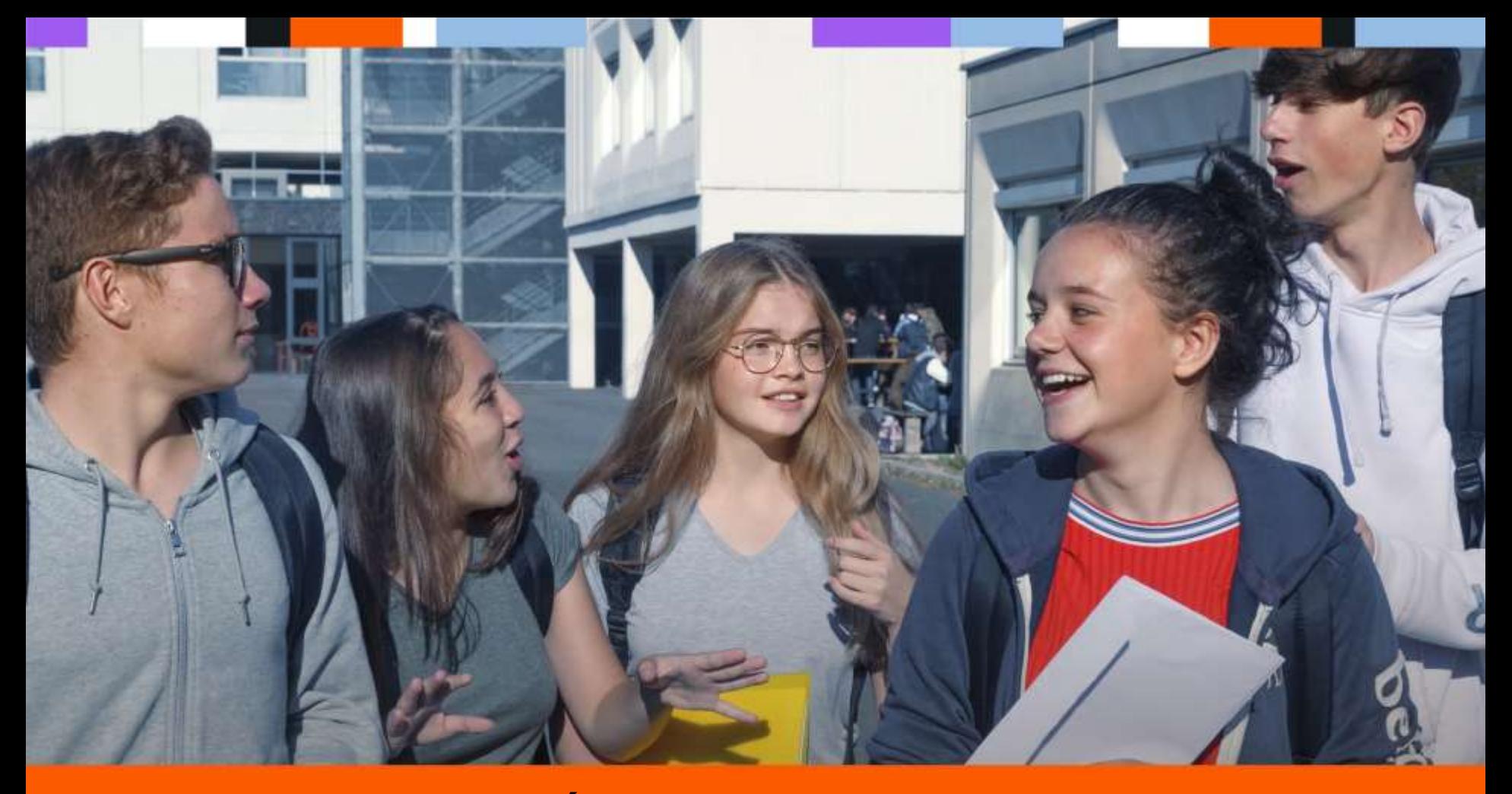

**POUR L'ÉCOLE DE LA CONFIANCE** 

#### **RÉUNION D'INFORMATION DES PARENTS D'ÉLÈVES DE 3ÈME :** L'ORIENTATION APRES LA 3ÈME

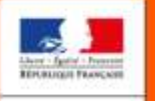

MINISTÉRE<br>DE L'ÉDUCATION<br>NATIONALE ET

DE LA JEUNESS

Voie professionnelle Voie générale et technologique

Rentrée 2023

### LA CLASSE DE 3ÈME : LE 1ER PALIER D'ORIENTATION

**L'année de 3ème est jalonnée de choix à faire :**

- Un choix sur la poursuite d'études : Projet d'ORIENTATION (vers la **filière générale et technologique OU vers la filière professionnelle)**
- **Un choix d'AFFECTATION** : c'est la concrétisation des décisions d'orientation, avec choix de l'établissement d'accueil souhaité.

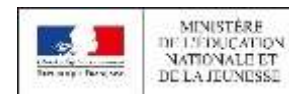

# LES ÉTAPES DE L'ORIENTATION EN 3ÈME

**Tout au long de l'année, les familles vont émettre des vœux en ligne sur le portail orientation**  *teleservices.education.gouv.fr* à partir de leur compte *Educonnect.* Il est donc important de bien conserver les identifiants et mots de passe obtenus.

■ **De janvier à février**, les élèves et leur famille formulent leurs **demandes provisoires** d'orientation:

- Seconde générale et technologique ;
- Seconde professionnelle (sous statut scolaire ou en apprentissage) ;
- 1<sup>ère</sup> année de CAP (sous statut scolaire ou en apprentissage).

■ Au conseil de classe du 2<sup>e</sup> trimestre, un avis provisoire d'orientation est donné ; il est transmis sur le bulletin et sur le portail orientation. Les parents en accusent réception en ligne.

**D'avril à mai**, les élèves et leur famille inscrivent leurs **demandes définitives** sur le portail orientation.

■ Au conseil de classe du 3<sup>e</sup> trimestre, une proposition d'orientation est faite par l'équipe pédagogique :

- Elle est validée et devient une **décision d'orientation** si elle est conforme au choix de l'élève;
- Un entretien est organisé entre la famille et le chef d'établissement si elle diffère du choix de l'élève. A l'issue de ce dialogue, le chef d'établissement prend la décision définitive.
- Si le désaccord persiste après cette entrevue, la famille peut demander un recours qui sera examiné en commission d'appel qui statuera.

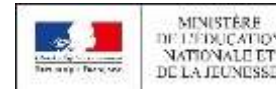

# LES CURSUS SPÉCIFIQUES

- L'académie propose des cursus spécifiques à recrutement particulier:
- Sections internationales, orientales et binationales (ESABAC à Buffon par exemple)
- Parcours artistiques et sportifs d'excellence (CHASE, CHAM, CHAT)
- Séries technologiques S2TMD, STD2A et STHR
- Les classes sciencesPo et SciencesCo du lycée Bergson

■ La procédure se fait via le site académique <http://www.ac-paris.fr/parents-eleves> (formulaire de contact)

Les saisies sont à faire jusqu'au 7 avril 2023

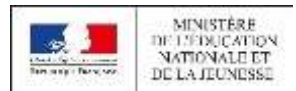

# **LA SCOLARITÉ AU LYCÉE**

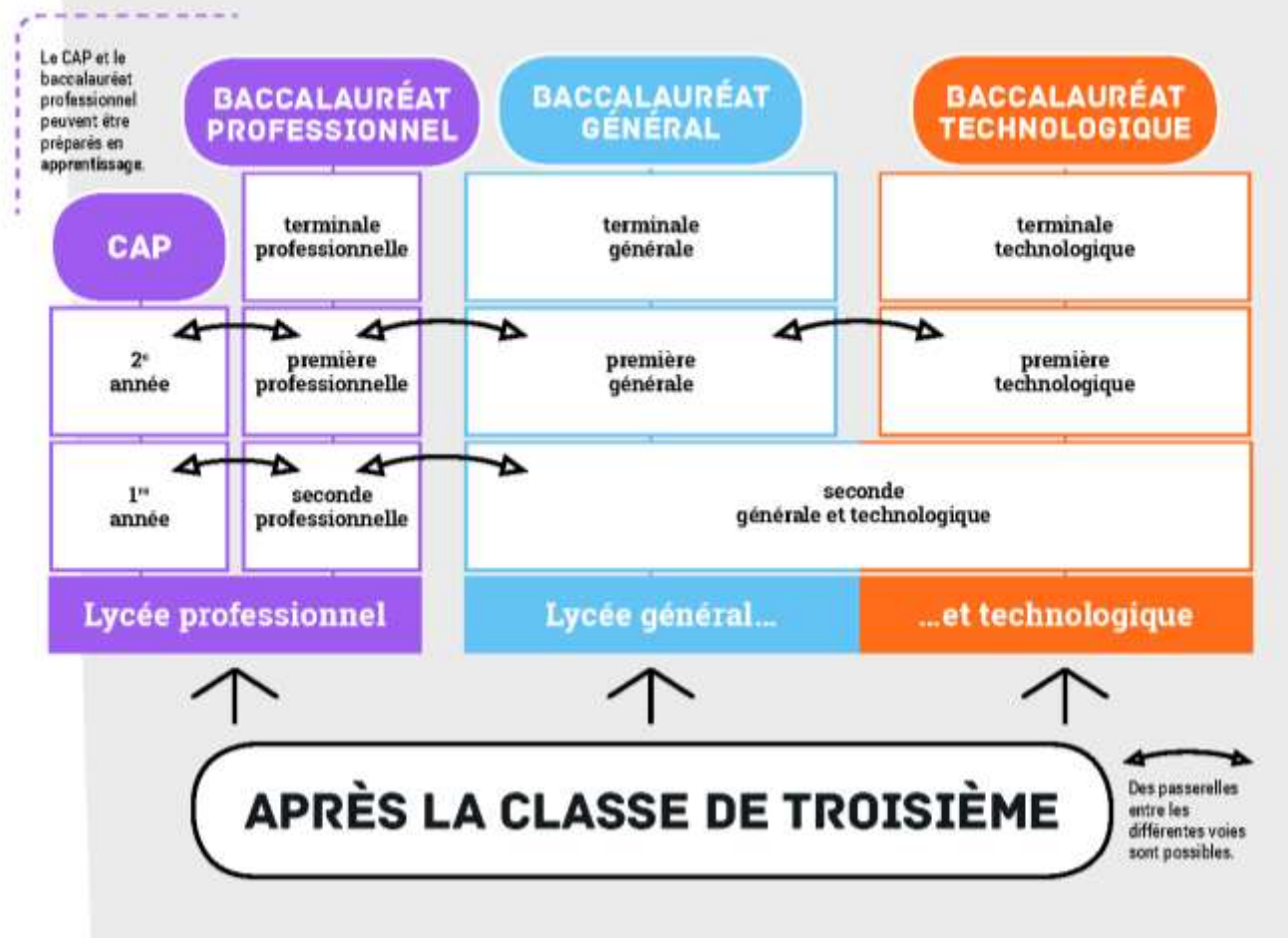

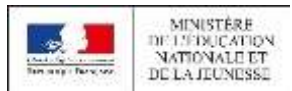

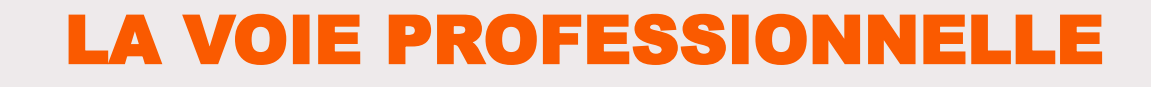

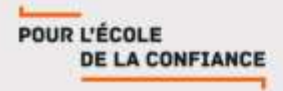

#### LA VOIE PROFESSIONNELLE POUR SE FORMER AUX MÉTIERS DE DEMAIN

- La voie professionnelle permet aux élèves d'apprendre un métier rapidement. Deux diplômes professionnels peuvent être préparés :
	- Le CAP, en 2 ans, pour une insertion immédiate dans l'emploi ou une poursuite d'études;
	- Le baccalauréat professionnel, en 3 ans, pour s'insérer dans l'emploi ou poursuivre des études supérieures.
- La formation peut être suivie :
	- Sous statut scolaire dans un lycée, avec des périodes de stage en entreprise chaque année ;
	- En apprentissage dans un lycée ou dans un CFA, avec un contrat de travail auprès d'un employeur.

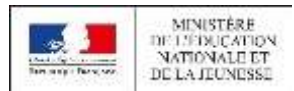

### LA TRANSFORMATION DE LA VOIE PROFESSIONNELLE

■ Des enseignements généraux plus concrets en lien avec les métiers, où **des professeurs d'enseignements généraux et professionnels animent ensemble** les séances de travail ;

■Un **chef-d'œuvre** à réaliser et à présenter à l'examen (BAC ou CAP), témoin des compétences acquises par les élèves au cours de leur cursus ;

■ Des parcours plus progressifs grâce à des classes de seconde par **familles de métiers** : les élèves choisissent un secteur d'activité en fin de 3ème, puis choisissent leur spécialité de baccalauréat à la fin de la 2de, avec une meilleure connaissance des métiers

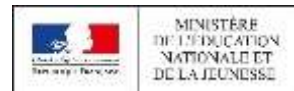

### LA TRANSFORMATION DE LA VOIE PROFESSIONNELLE

### Quelques exemples de familles de métiers en lycée professionnel

- **Métiers de la beauté et du bien-être:** LP Elisa Lemonnier
- **Métiers des soins et d'aide à la personne:** Lycée D'Alembert, Lycée Jacques Monod
- **Métiers de l'hôtellerie-restauration:** Lycée hôtelier Guillaume Tirel, LP Belliard, Lycée Drouant
- **Métiers de la gestion administrative, du transport et de la logistique:** LP Abbé Grégoire, LP A.Corbon
- **Métiers de la relation client:** LP Pierre Lescot, LP JeanLurçat, LP Gustave Eiffel, LP A.Corbon
- **Métiers d'arts et de l'artisanat :** Ecole Boulle, LP Octave Feuillet, LP des arts graphiques et du livre Corvisart-Tolbiac, LP des métiers de l'ameublement, LP Turquetil
- **Métiers de la sécurité:** LP Théophile Gautier
- **Métiers du bâtiment:** LP Guimard
- **Métiers de l'industrie:** LP Chennevière Malezieux, LP Marcel Deprez

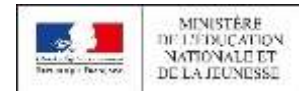

### **LA VOIE GENERALE ET TECHNOLOGIQUE**

La classe de seconde (2GT)

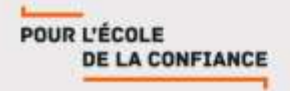

## LA SECONDE GÉNÉRALE ET TECHNOLOGIQUE

**Au lycée général et technologique, la classe de seconde est commune à tous les élèves.**

#### **Ils suivent des cours communs**

- **Français**
- **E** Histoire géographie
- **EXEC** Langue vivante A et langue vivante B
- **EXEC** Sciences économiques et sociales
- **■** Mathématiques
- Physique chimie
- **EXECTE Sciences de la vie et de la Terre**
- **Education physique et sportive**
- **Enseignement moral et civique**
- **EXECTE:** Sciences numériques et technologie

#### **Ils bénéficient d'un accompagnement**

- Un test de positionnement en début d'année pour connaître ses acquis et ses besoins en français et en mathématiques
- Un accompagnement personnalisé en fonction des besoins de l'élève, notamment consacré à l'orientation

**Au cours de l'année de seconde, chaque élève réfléchit à la suite de son parcours vers la voie technologique ou la voie générale.**

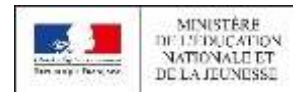

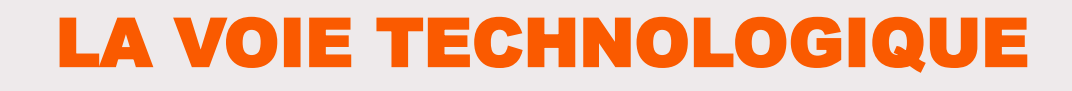

en 1ère et terminale

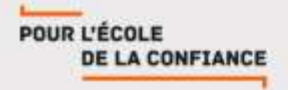

### LA VOIE TECHNOLOGIQUE EN 1RE ET TERMINALE

#### **Tous les élèves suivent des enseignements communs :**

- **Français / Philosophie**
- **E** Histoire géographie
- **Enseignement moral et civique**
- Langue vivante A et langue vivante B
- Education physique et sportive
- **Mathématiques**

#### **Chaque série permet d'approfondir des enseignements de spécialité concrets et pratiques pour bien préparer aux études supérieures.**

Les sites et documents de l'ONISEP donnent la carte des séries proposées dans les établissements

#### **Les élèves suivent des enseignements de spécialité de la série choisie :**

- **EXTER:** Sciences et technologies de la santé et du social
- **STL : Sciences et technologies de laboratoire**
- STD2A : Sciences et technologies du design et des arts appliqués
- STI2D : Sciences et technologies de l'industrie et du développement durable
- STMG : Sciences et technologies du management et de la gestion
- STHR : Sciences et technologies de l'hôtellerie et de la restauration
- **E** S2TMD : Sciences et techniques du théâtre, de la musique et de la danse
- STAV : Sciences et technologies de l'agronomie et du vivant (dans les lycées agricoles uniquement)

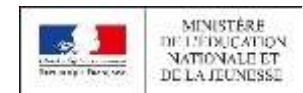

### **LA VOIE GENERALE**

### en 1ère et terminale

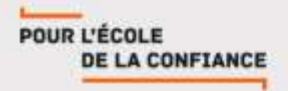

## LA VOIE GENERALE EN 1RE ET TERMINALE

#### **Tous les élèves suivent des enseignements communs :**

- **Example 1 Français / Philosophie**
- **E** Histoire géographie
- **Enseignement moral et civique**
- **Example 2** Langue vivante B
- **Education physique et sportive**
- **Enseignement scientifique**
- Mathématiques (si non choisi en spécialité)

#### **Les enseignements de spécialité permettent d'approfondir ce qui motive et qui prépare à l'enseignement supérieur**.

Les sites et documents de l'ONISEP donnent la carte des enseignements de spécialité proposés dans les établissements

#### **Les élèves suivent des enseignements de spécialité**

- Arts
- **EXTERNITHES**, littérature et philosophie
- **E** Littérature et langues et cultures de l'Antiquité
- **Langues, littératures et cultures étrangères et** régionales
- Histoire-géographie, géopolitique et sciences politiques
- **EXEC** Sciences économiques et sociales
- **Mathématiques**
- **Physique-chimie**
- Sciences de la vie et de la Terre
- Numérique et sciences informatiques
- Sciences de l'ingénieur
- EPS
- Biologie-écologie (lycées agricoles)

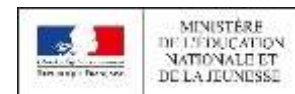

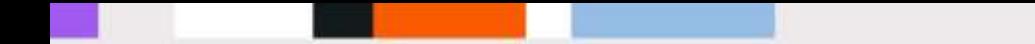

#### **PERMANENCE DE LA PSYCHOLOGUE DE L'EDUCATION NATIONALE, Mme DELVAL***, au collège Buffon:*

*Accueil sur rendez-vous le mardi après-midi, le jeudi matin et le vendredi après-midi au bureau situé dans la salle C007.*

*RDV à prendre auprès des Conseillers principaux d'éducation (CPE).*

#### *CENTRE D'INFORMATION ET D'ORIENTATION OUEST 14, avenue René Boylesve 75016 : 01.44.62.35.89*

*Le C.I.O est ouvert :*

- *- Du lundi au vendredi (sauf le mardi matin)*
	- *De 9h30 à 17h30*
- *- Nocturne sur rdv et ouverture pendant les vacances scolaires*

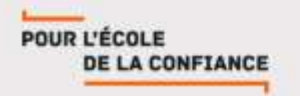

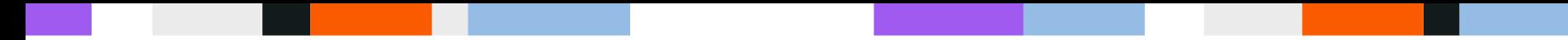

### LES VOEUX D'AFFECTATION:

### LE FONCTIONNEMENT D'AFFELNET

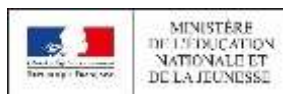

#### **Pour une seconde GT Pour une seconde professionnelle**

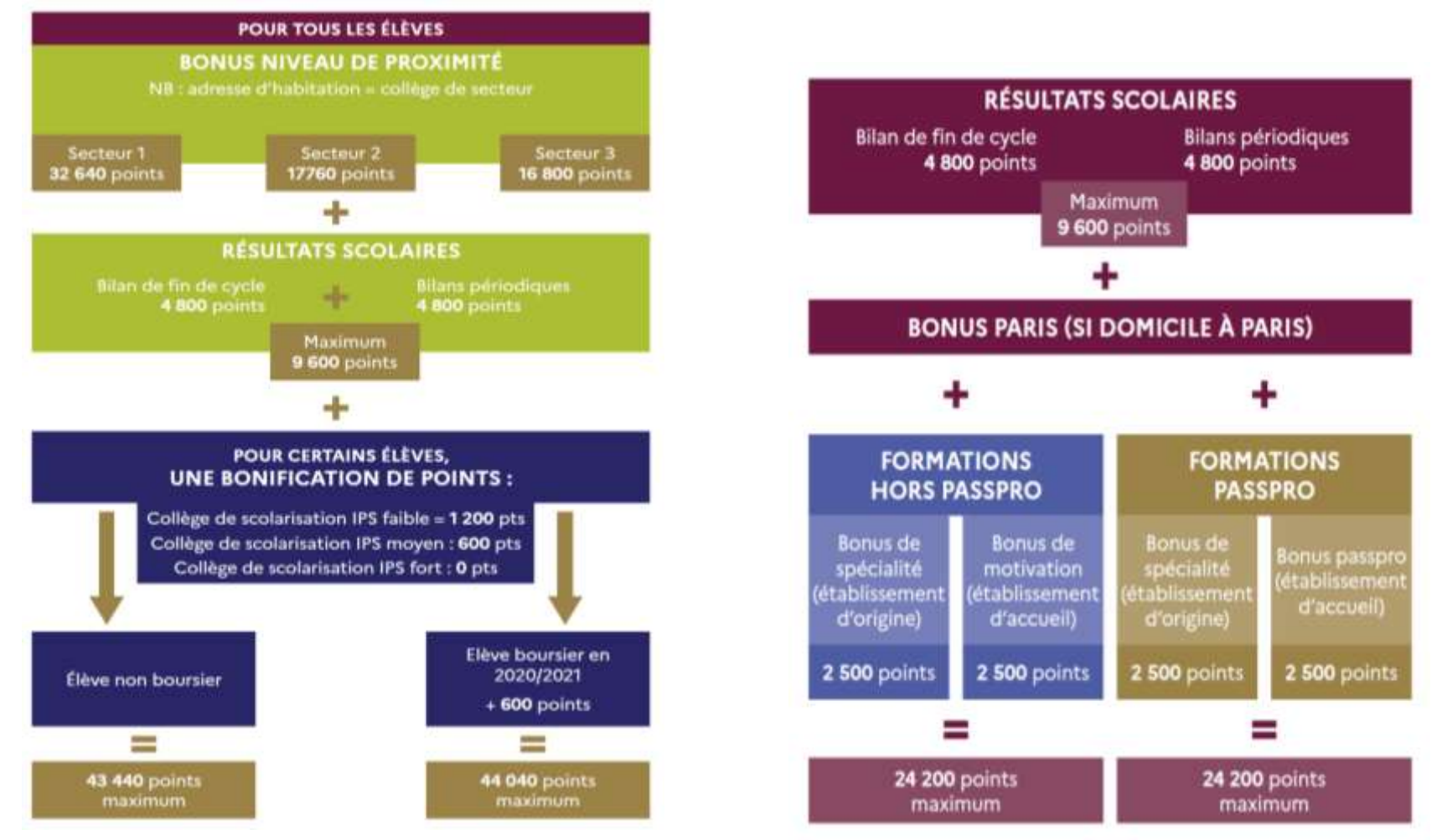

L'affectation se fait sur la base d'attribution de points

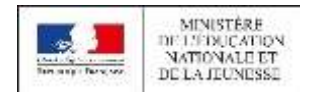

**NOUVEAU LYCÉE** 2019 POUR L'ÉCOLE **DE LA CONFIANCE** 

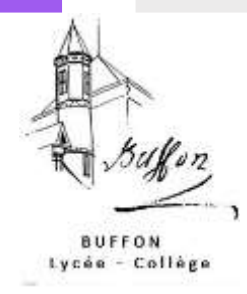

## COMMENT TROUVER MES LYCÉES DE SECTEUR1

■ Pour connaître son collège de secteur:

<https://capgeo.sig.paris.fr/Apps/SecteursScolaires/>

■ Pour connaître ses lycées de secteur:

[https://rectoratparis.maps.arcgis.com/apps/webappviewer/index.html?id=d3](https://rectoratparis.maps.arcgis.com/apps/webappviewer/index.html?id=d3ce515bc126417bae46f8ace91b0db2) [ce515bc126417bae46f8ace91b0db2](https://rectoratparis.maps.arcgis.com/apps/webappviewer/index.html?id=d3ce515bc126417bae46f8ace91b0db2)

Pour les élèves dépendants du **collège Buffon**, les 5 **lycées de secteur 1** sont :

Il faut aussi y ajouter les lycées considérés comme **secteur 1** pour **tous les élèves parisiens** :

-**Lycée Buffon** -**Lycée Victor Duruy** -**Lycée Camille See** -**Lycée Paul Bert** -**Lycée Rodin**

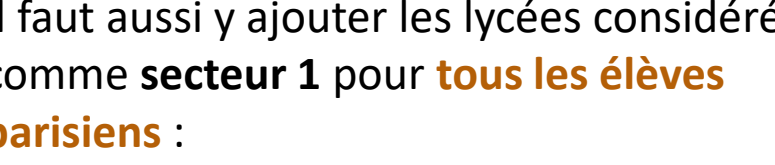

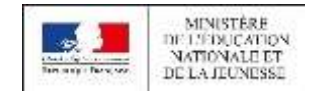

-**Lycée Emile Dubois** -**Lycée Pierre Gilles de Gênes** -**Lycée Henri IV** -**Lycée Louis Le Grand**

# **BILANS PÉRIODIQUES**

**Il s'agit des notes obtenues pendant l'année de 3 ème .**

**Les notes des bilans périodiques (trimestriels) font l'objet d'une harmonisation par l'algorithme AFFELNET au niveau académique, permettant ainsi d'atténuer les effets d'une notation trop généreuse ou trop sévère, et converties automatiquement en points.**

**Pour chacun des 7 champs disciplinaires, une nouvelle**

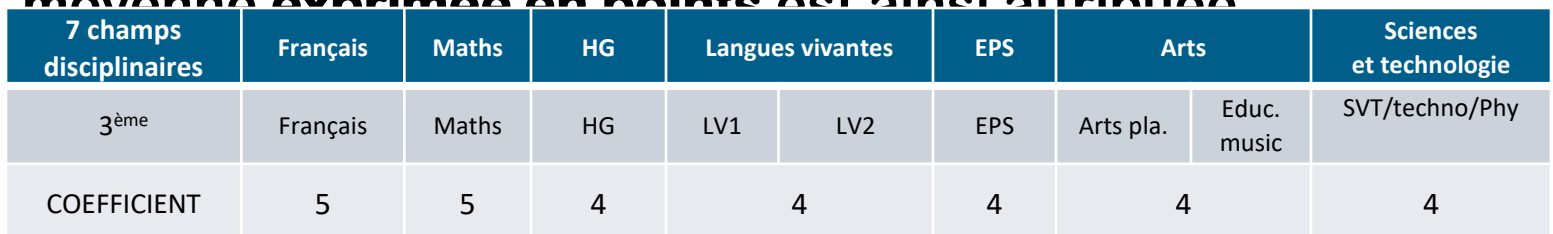

#### **moyenne exprimée en points est ainsi attribuée.**

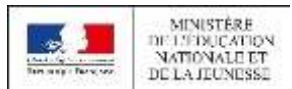

## **BILAN DE FIN DE CYCLE 4**

■**Le bilan de fin de cycle comprend une évaluation du niveau de maîtrise de chacune des 8 composantes du socle commun de connaissances, de compétences et de culture.**

■**Chaque niveau de maîtrise est traduit en points :**

- ■**Maîtrise insuffisante : 10 points**
- ■**Maîtrise fragile : 25 points**
- ■**Maîtrise satisfaisante : 40 points**
- ■**Très bonne maîtrise : 50 points**

**Points de maîtrise du socle : (8 <sup>x</sup> 50) 400 points maximum x12, soit jusqu'à 4800 points.**

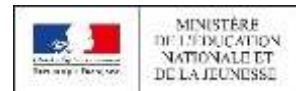

### LE CALENDRIER DE FIN D'ANNÉE

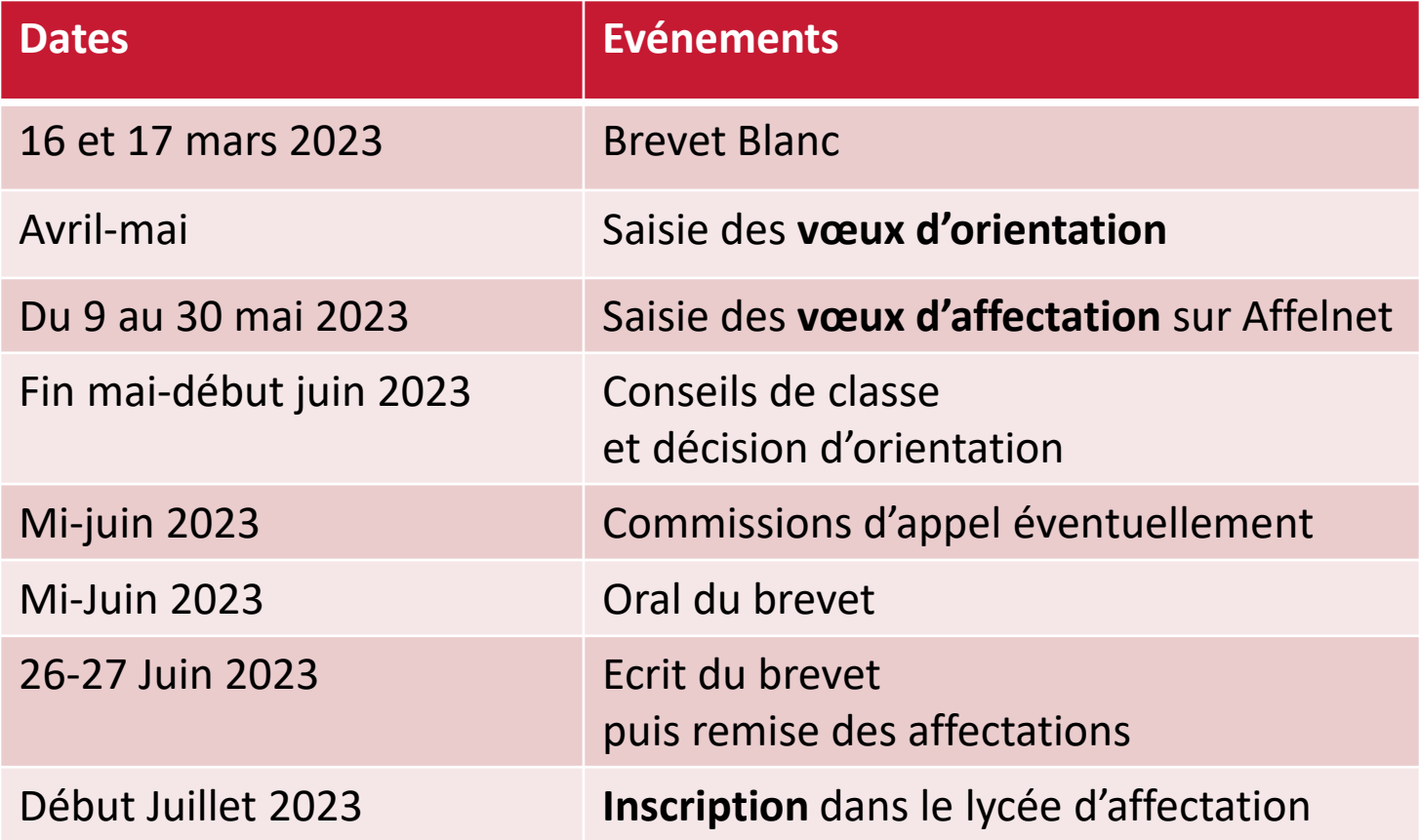

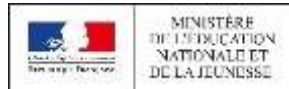